## Weekly meeting Miscellaneous updates

Jérémie Decock

CEA Saclay - Irfu/SAp

September 7, 2016

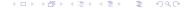

## **Calibration**

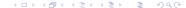

Calibration

### Fix the calibration implementation

Pyhessio bug fix

- Error was due to get\_pedestal fonction in pyhessio/src/pyhessio.c
- ► Loopingt over pixels then channels instead looping over channels then pixels as required
- Fixed by Jean Jacquemier
- I checked on images
- See https://github.com/cta-observatory/pyhessio/issues/34 (bug report)

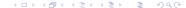

## Fix the calibration implementation

Calibration bug fix

Now it use the right channel, not only the first one...

```
peds, gains = get_mc_calibration_coeffs(tel_id)
85
86
       peds_ch0 = peds[0]
87
       peds_ch1 = peds[1]
88
89
       calibrated_image = [ (adc0 - ped0) * gain0 if adc0
90
        < adc_treshold else (adc1 - ped1) * gain1
                             for adc0, adc1, ped0, ped1,
91
      gain0, gain1
                              in zip(adcs[0], adcs[1], peds
       [0], peds[1], gains[0], gains[1]) ]
```

listings/extract\_crop\_and\_plot\_all\_astri\_images.py

#### Miscellaneous notes

- ▶ Improve the script used to generate FITS files (Calibrated image + PE image): much faster
- Re-generate FITS files for ASTRI events for Gammas and Protons with the right pedestal and fixed calibration

### **Benchmark**

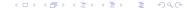

### Former benchmark method

Benchmark

The mean distance of normalized images

The error function  $\mathcal{E}$  is given by:

$$\mathcal{E}(\hat{\mathbf{s}}, \mathbf{s}^*) = \text{mean} \left( \text{abs} \left( \varphi(\hat{\mathbf{s}}) - \varphi(\mathbf{s}^*) \right) \right)$$

Where:

- $\hat{\mathbf{s}}$  is the output image (the "cleaned" image)  $\in \mathbb{R}^d$
- **s**\* is the reference image (the "clean" image)  $\in \mathbb{R}^d$
- $\triangleright \varphi$  is a normalization function

$$\varphi(\mathbf{s}) = \frac{\mathbf{s} - \min(\mathbf{s})}{\max(\mathbf{s}) - \min(\mathbf{s})}$$

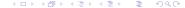

#### New benchmark method

Benchmark

The error function  $\mathcal{E}$  is given by:

$$\begin{split} \mathcal{E}(\hat{\mathbf{s}},\mathbf{s}^*) &= (\mathcal{E}_1(\hat{\mathbf{s}},\mathbf{s}^*),\mathcal{E}_2(\hat{\mathbf{s}},\mathbf{s}^*))^T \\ \mathcal{E}_1(\hat{\mathbf{s}},\mathbf{s}^*) &= \mathsf{mean}\left(\mathsf{abs}\left(\frac{\hat{\mathbf{s}}}{\sum_i \hat{\mathbf{s}}_i} - \frac{\mathbf{s}^*}{\sum_i \mathbf{s}^*_i}\right)\right) \\ \mathcal{E}_2(\hat{\mathbf{s}},\mathbf{s}^*) &= \frac{\mathsf{abs}\left(\sum_i \hat{\mathbf{s}}_i - \sum_i \mathbf{s}^*_i\right)}{\sum_i \mathbf{s}^*_i} \end{split}$$

#### Where:

- $\hat{\mathbf{s}}$  is the output image (the "cleaned" image)  $\in \mathbb{R}^d$
- **s**\* is the reference image (the "clean" image)  $\in \mathbb{R}^d$
- i is the index of a PMT (i.e. of a pixel) within an image

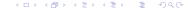

## **Optimization**

Work in progress...

I started with scipy but I will probably switch to my own implementation.

# Library

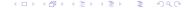

We started to merge Tino's code with mine to make a consistent unified library: https://github.com/jdhp-sap/data-pipeline-standalone-scripts (the name and location of this library may change in the future as it's purpose slightly changed since this merge).

Library

- Tino's scripts: https://github.com/tino-michael/tino\_cta (reconstruction and classification)
- My scripts to manage simtel files: https://github.com/jdhp-sap/snippets
- My image cleaning scripts: https://github.com/jdhp-sap/ data-pipeline-standalone-scripts

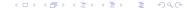

## **Conclusion**

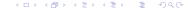

TODO

TODO

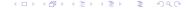

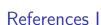

Decock

References